# **VBA CHEAT SHEETS**

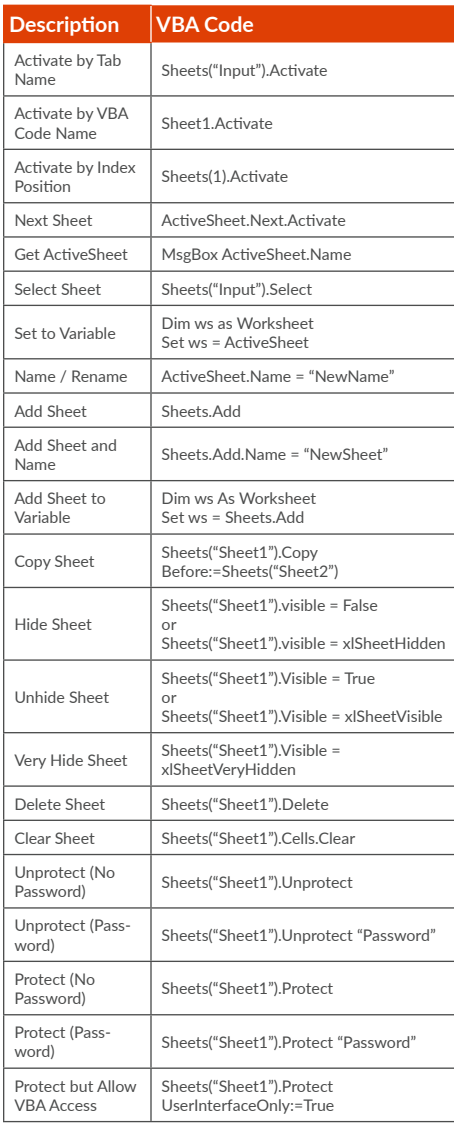

## **CELLS & RANGES SHEETS WORKBOOKS**

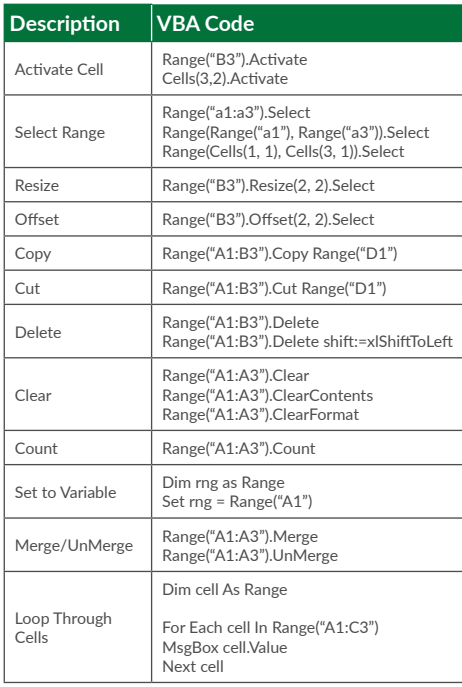

# **COLUMNS**

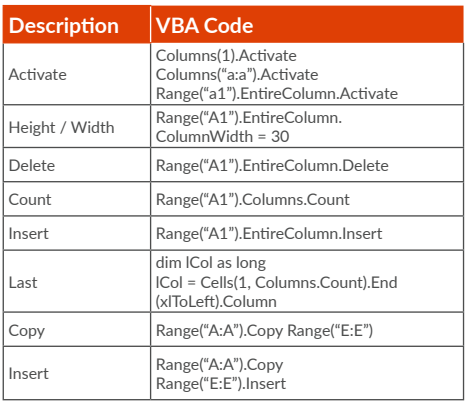

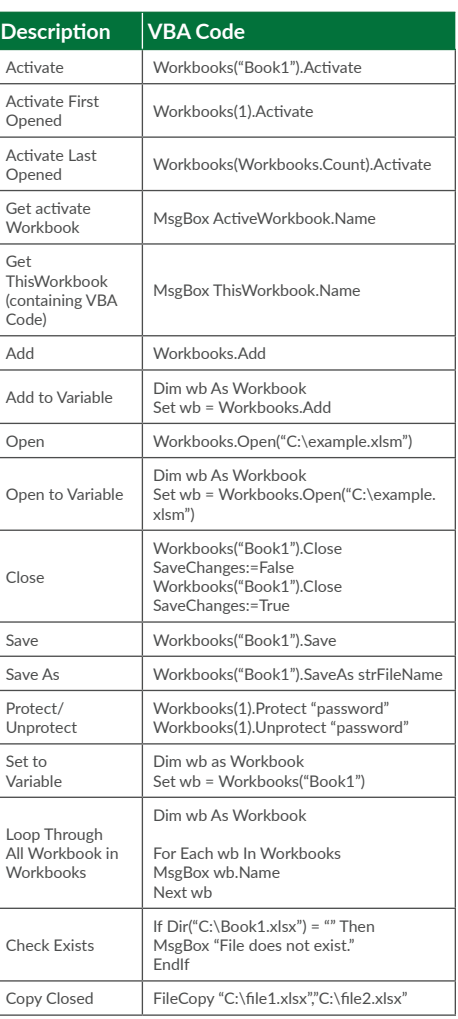

#### **ROWS**

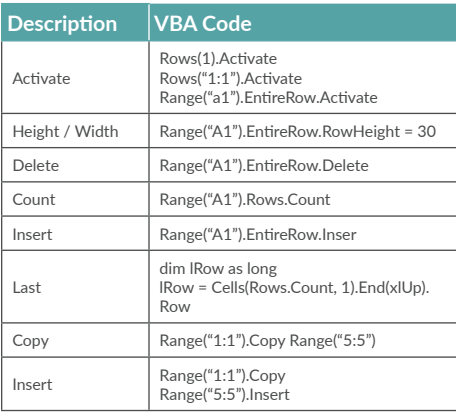

### **ERRORS**

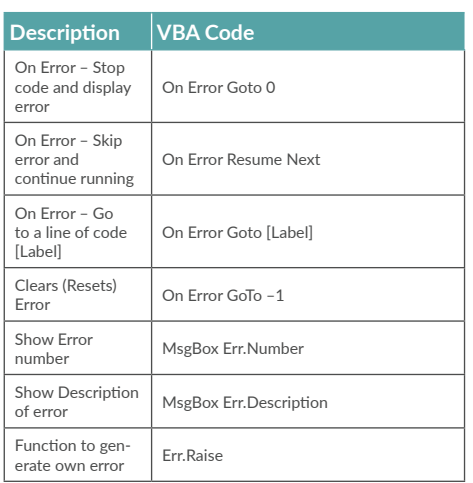

## **FILES**

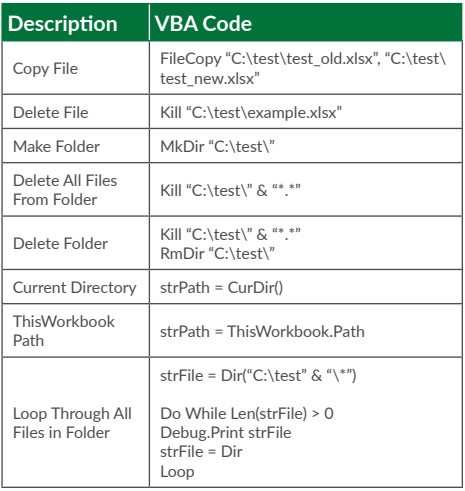

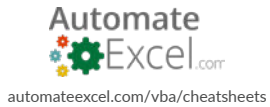

**AutoMacro:** [VBA Add-in with Hundreds of Ready-To-Use Code Examples,](http://automateexcel.com/vba-beginners)  Code Generators, and much more!

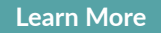

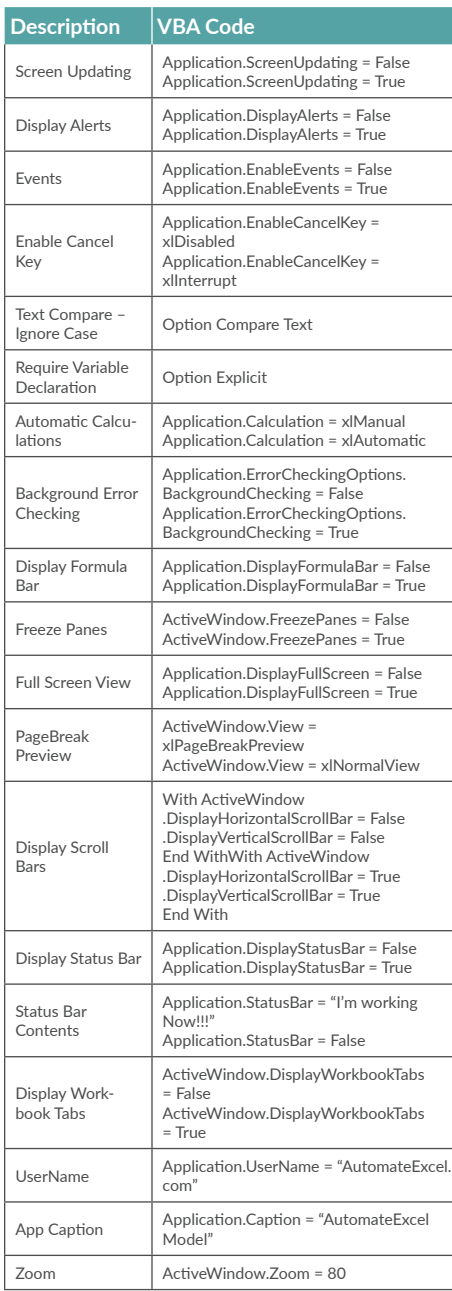

### **ARRAYS**

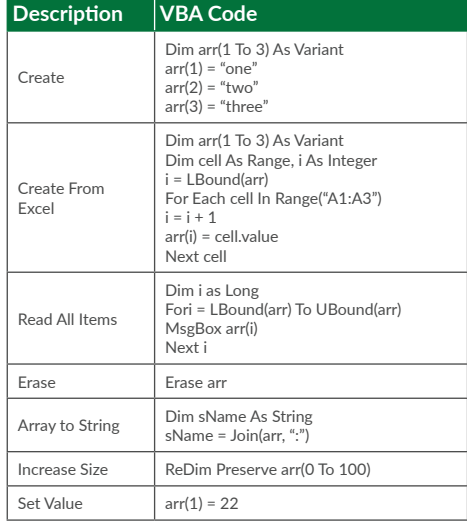

### **COLLECTIONS**

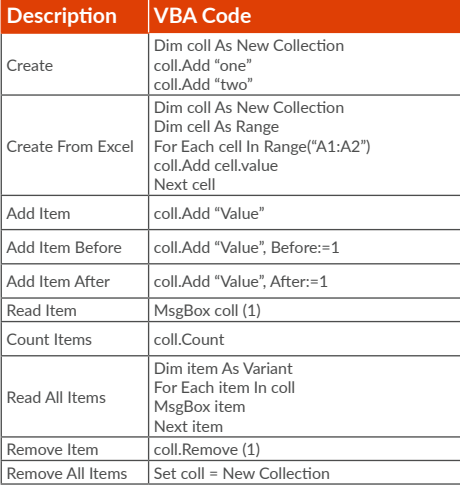

#### **SETTINGS DICTIONARIES**

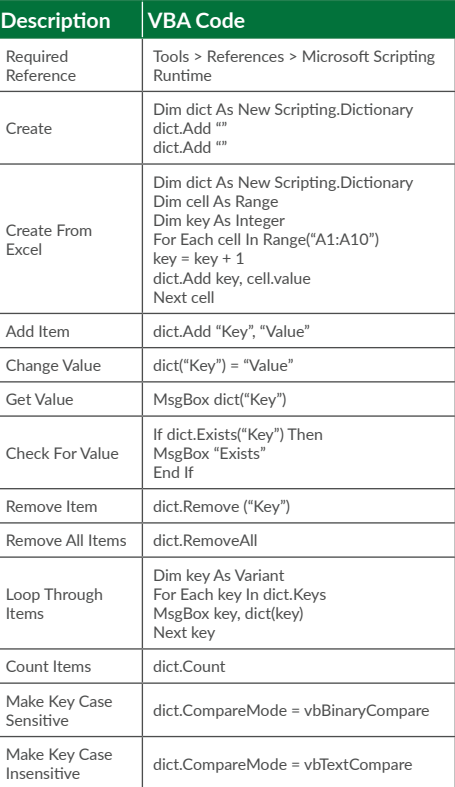

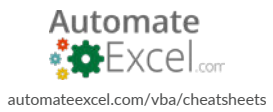